Государственное бюджетное общеобразовательное учреждение средняя общеобразовательная школа № 376 Московского района Санкт-Петербурга

#### **СОГЛАСОВАНО**

Педагогическим советом Протокол № 1 от « 31 » августа 2022 г.

#### **УТВЕРЖДЕНА**

Приказом № 31-1-08-22 от «31» августа 2022 г. Директор ГБОУ средняя школа № 376 Московского района Санкт-Петербурга

\_\_\_\_\_\_\_\_\_\_\_\_\_\_\_ М.А. Дмитриенко

Документ подписан простой электронной подписью: серийный номер 4379EE52C7D710805D20

Подписано цифровой подписью: Директор Дмитриенко Мария Александровна

**Дополнительная общеобразовательная общеразвивающая программа «РИСУЕМ НА КОМПЬЮТЕРЕ»**

> Возраст учащихся: **7 - 12 лет** Срок реализации: **2 год**

> > Разработчик программы: **Шарая Ольга Павловна, педагог дополнительного образования**

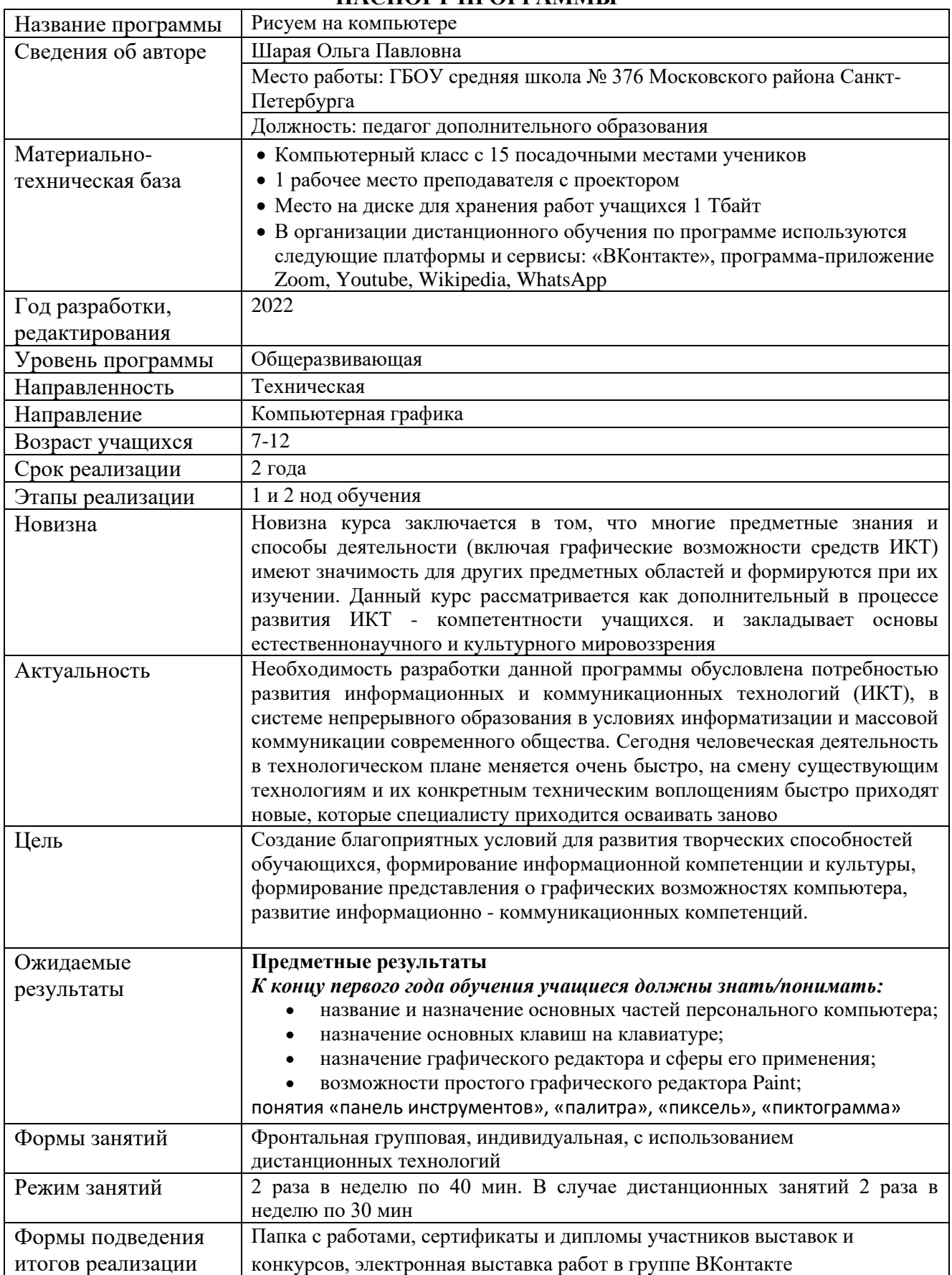

# **ПАСПОРТ ПРОГРАММЫ**

# **ПОЯСНИТЕЛЬНАЯ ЗАПИСКА**

Данная программа разработана в соответствии с Положением о порядке разработки и реализации дополнительных общеобразовательных общеразвивающих программ в Государственном бюджетном общеобразовательном учреждении средняя общеобразовательная школа №376 Московского района Санкт-Петербурга Направленность программы

Программа «Рисуем на компьютере» относится к образовательным программам технической направленности.

#### Актуальность программы

Необходимость разработки данной программы обусловлена потребностью развития информационных и коммуникационных технологий (ИКТ), в системе непрерывного образования в условиях информатизации и массовой коммуникации современного общества. Сегодня человеческая деятельность в технологическом плане меняется очень быстро, на смену существующим технологиям и их конкретным техническим воплощениям быстро приходят новые, которые специалисту приходится осваивать заново. Отличительная особенность программы

# Особенность данного курса заключается в том, что многие предметные знания и способы деятельности (включая графические возможности средств ИКТ) имеют значимость для других предметных областей и формируются при их изучении. Данный курс рассматривается как дополнительный в процессе развития ИКТ - компетентности учащихся. и закладывает основы естественнонаучного и культурного мировоззрения.

## Адресат программы

Программа предназначена для детей средней школы не имеющих медицинских противопоказаний для работы за компьютером.

#### Объем и срок реализации программы

Программа рассчитана на 2 года (146 часов).

#### Цель программы

Создание благоприятных условий для развития творческих способностей обучающихся, формирование информационной компетенции и культуры, формирование представления о графических возможностях компьютера, развитие информационно - коммуникационных компетенций.

#### Задачи программы

- изучить основ рисования, композиции, цветоведения;
- изучить возможностей программы Paint;
- развить изобразительных способностей, художественного вкуса, творческого воображения, пространственного мышления, эстетическое чутьё и понимание прекрасного;
- развить творческих способностей, фантазии и эстетического вкуса;
- расширит ь кругозора в области знаний, связанных с компьютерной графики. Условие реализации программы

**Условия формирования групп**: набор происходит в начале учебного года по заявлению родителей.

**Состав группы:** 1 год обучения – 15 человек, 2 год обучения – 12 человек.

**Продолжительность занятий:** 1 час 2 раза в неделю без перерыва на отдых.

# Планируемые результаты

## **Предметные результаты**

## *К концу первого года обучения учащиеся должны знать/понимать:*

- название и назначение основных частей персонального компьютера;
- назначение основных клавиш на клавиатуре;
- назначение графического редактора и сферы его применения;
- возможности простого графического редактора Paint;
- понятия «панель инструментов», «палитра», «пиксель», «пиктограмма».

# *В результате обучения учащиеся должны уметь:*

- включать и выключать компьютер;
- пользоваться клавиатурой компьютера для работы с экранным меню, ввода текстовой информации;
- работать в среде Paint;
- работать с окнами;
- пользоваться мышью;
- создавать рисунок в графическом редакторе, используя основные инструменты;
- познакомятся с основными понятия рисования, композиции, компьютерных технологий;
- выделять фрагменты изображений с использованием различных инструментов (область (прямоугольное и эллиптическое выделение);
- перемещать, дублировать, вращать выделенные области;
- раскрашивать чёрно-белые эскизы и фотографии;
- применять к тексту различные эффекты

## **Личностные результаты:**

- формирование ответственного отношения к учению, готовности и способности обучающихся к саморазвитию и самообразованию на основе мотивации к обучению и познанию;
- формирование целостного мировоззрения, соответствующего современному уровню развития науки и общественной практики;
- развитие осознанного и ответственного отношения к собственным поступкам;
- формирование коммуникативной компетентности в процессе образовательной, учебно-исследовательской, творческой и других видов деятельности.

### **Метапредметные результаты:**

- умение самостоятельно определять цели своего обучения, ставить и формулировать для себя новые задачи в учёбе и познавательной деятельности, развивать мотивы и интересы своей познавательной деятельности;
- владение основами самоконтроля, самооценки, принятия решений и осуществления осознанного выбора в учебной и познавательной деятельности;
- умение создавать, применять и преобразовывать знаки и символы, модели и схемы для решения учебных и познавательных задач;
- формирование и развитие компетентности в области использования информационно-коммуникационных технологий.

# **УЧЕБНЫЙ ПЛАН 1 ГОДА ОБУЧЕНИЯ**

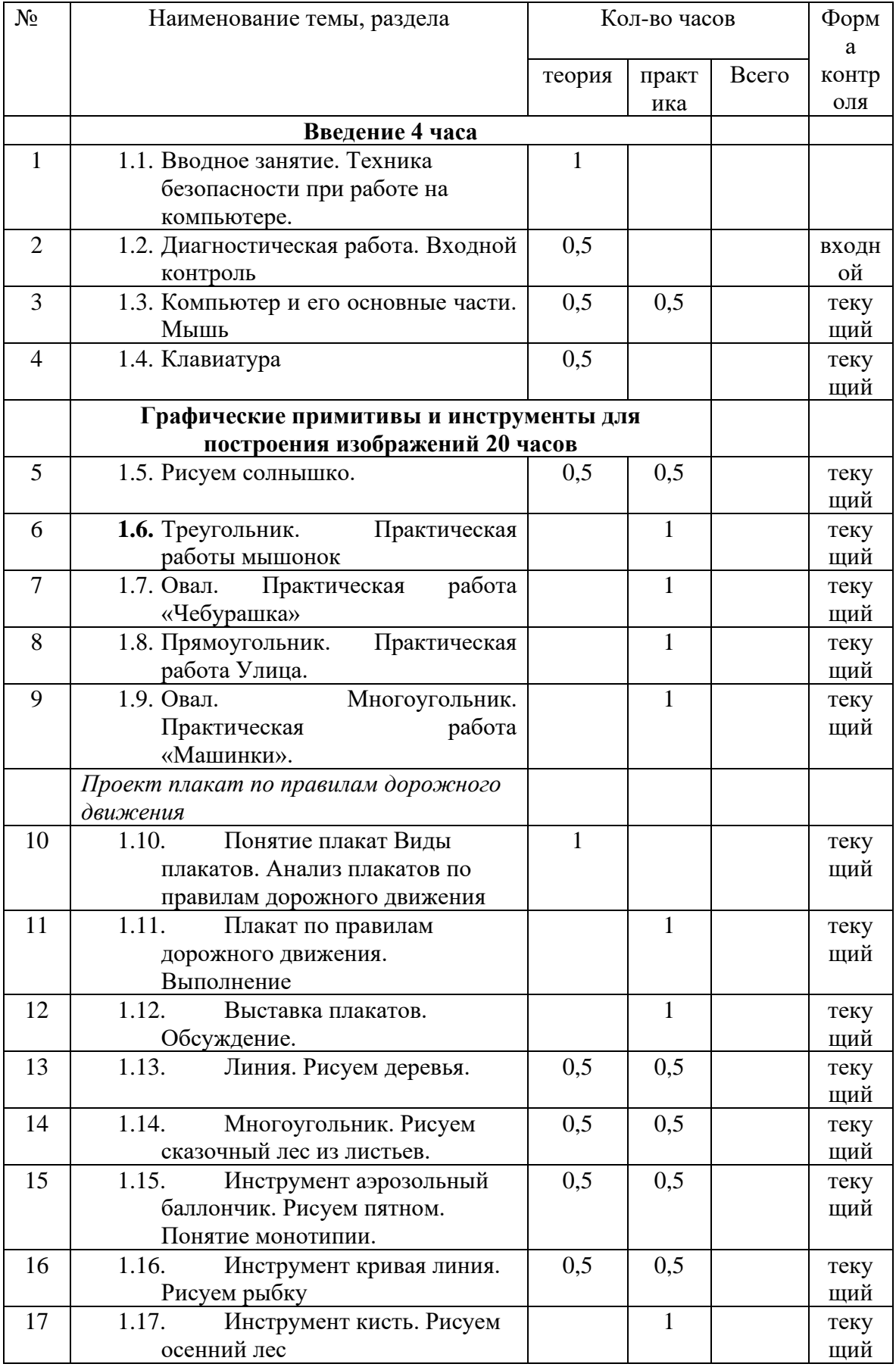

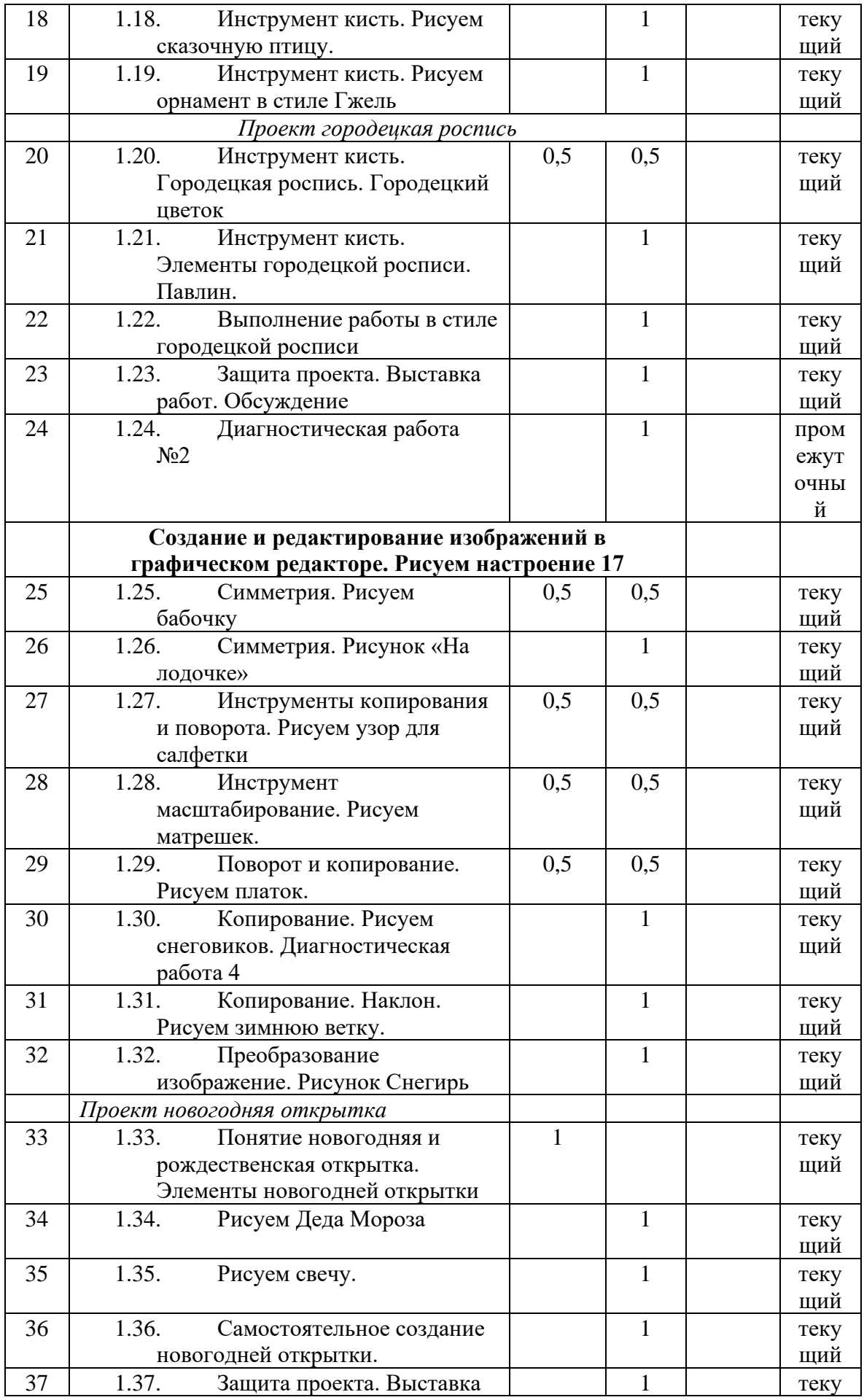

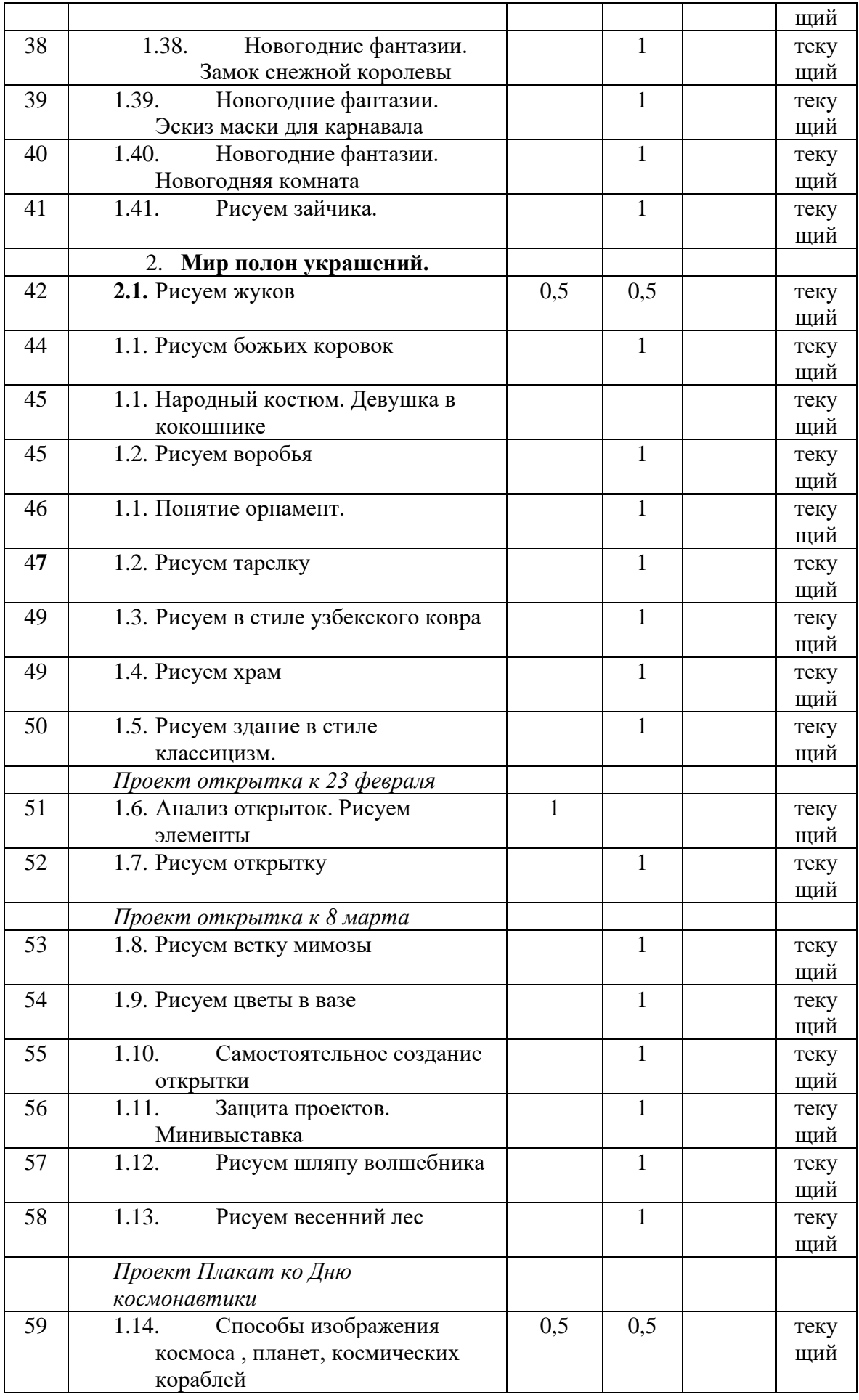

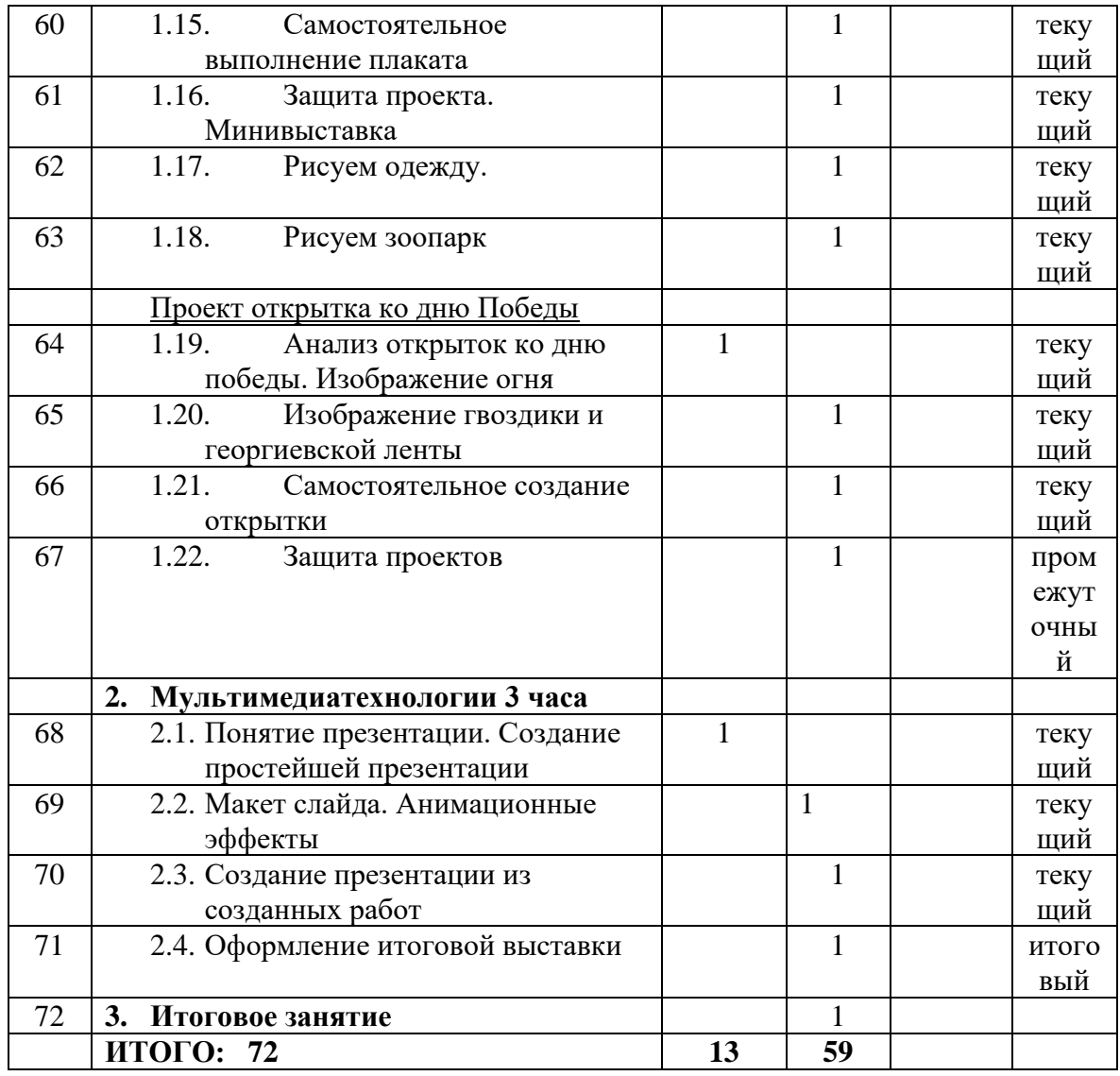

# **УЧЕБНЫЙ ПЛАН 2 ГОДА ОБУЧЕНИЯ**

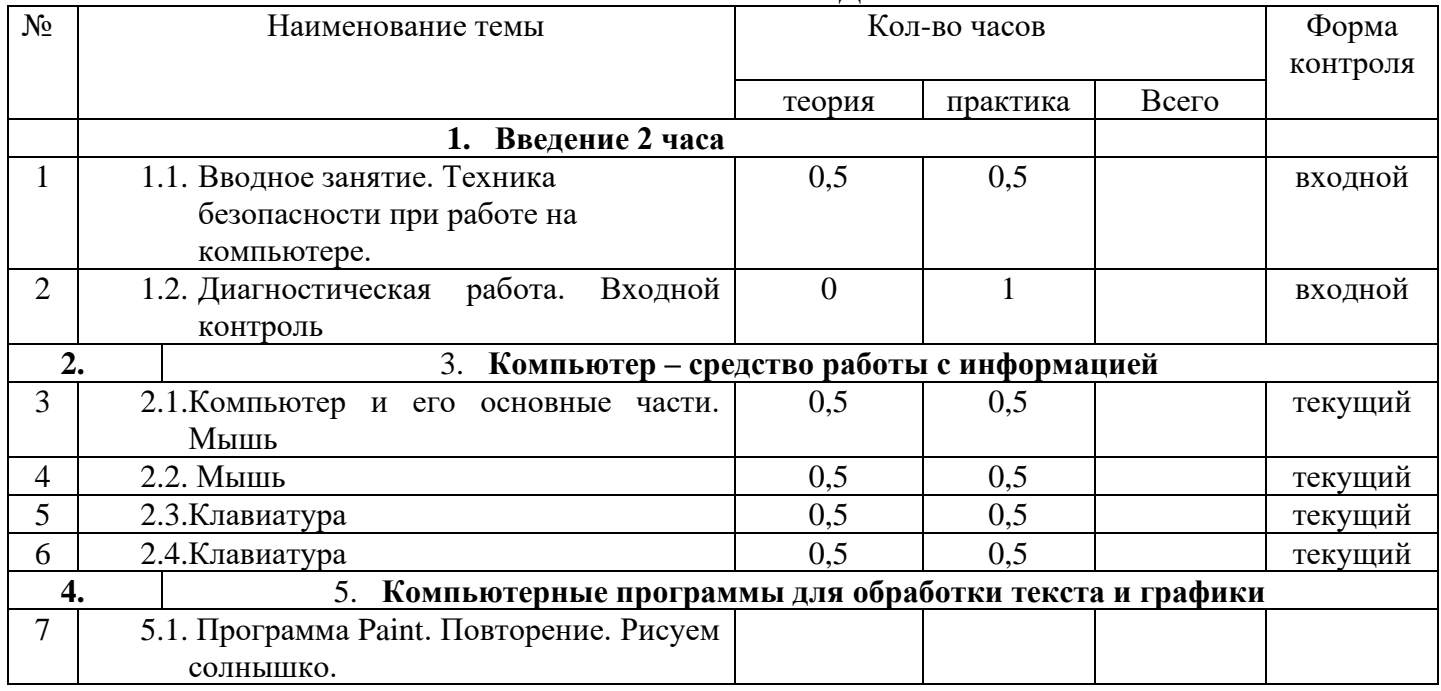

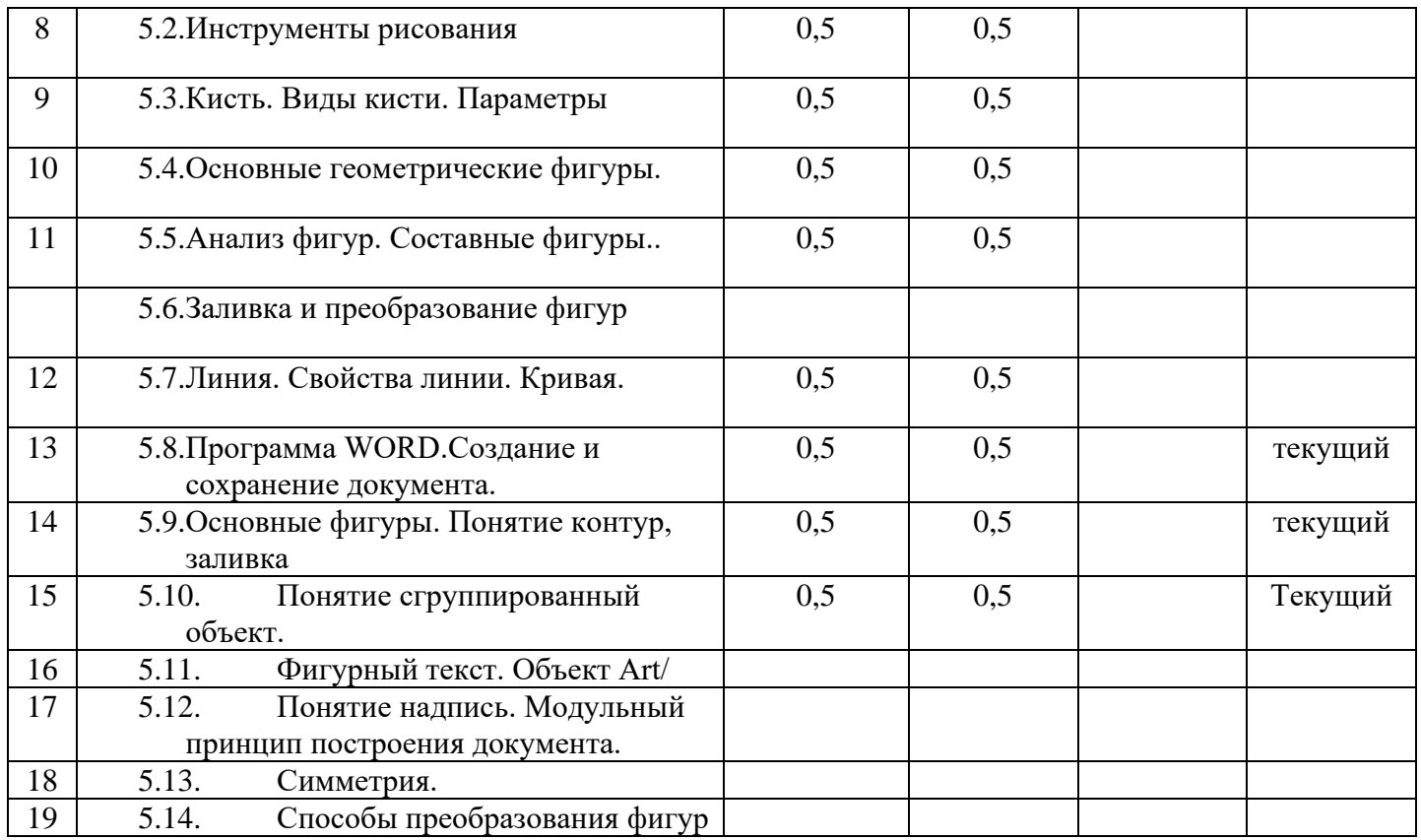

# **РАБОЧАЯ ПРОГРАММА**

### Задачи 1 года обучения

- изучить основные приемы работы на компьютере
- изучить основ рисования, композиции, цветоведения;
- изучить возможностей программы Paint;
- развить изобразительных способностей, художественного вкуса, творческого воображения, пространственного мышления, эстетическое чутьё и понимание прекрасного;
- развить творческих способностей, фантазии и эстетического вкуса;
- расширит ь кругозора в области знаний, связанных с компьютерной графики. Ожидаемые результаты 1 года обучения

### **Предметные результаты**

# *К концу первого года обучения учащиеся должны знать/понимать:*

- название и назначение основных частей персонального компьютера;
- назначение основных клавиш на клавиатуре;
- назначение графического редактора и сферы его применения;
- возможности простого графического редактора Paint;
- понятия «панель инструментов», «палитра», «пиксель», «пиктограмма».

### *В результате обучения учащиеся должны уметь:*

- включать и выключать компьютер;
- пользоваться клавиатурой компьютера для работы с экранным меню, ввода текстовой информации;
- работать в среде Paint;
- работать с окнами;
- пользоваться мышью;
- создавать рисунок в графическом редакторе, используя основные инструменты;
- познакомятся с основными понятия рисования, композиции, компьютерных технологий;
- выделять фрагменты изображений с использованием различных инструментов (область (прямоугольное и эллиптическое выделение);
	- перемещать, дублировать, вращать выделенные области;
	- раскрашивать чёрно-белые эскизы и фотографии;
	- применять к тексту различные эффекты

#### **Личностные результаты:**

• формирование ответственного отношения к учению, готовности и способности обучающихся к саморазвитию и самообразованию на основе мотивации к обучению и познанию;

• формирование целостного мировоззрения, соответствующего современному уровню развития науки и общественной практики;

• развитие осознанного и ответственного отношения к собственным поступкам;

• формирование коммуникативной компетентности в процессе образовательной, учебно-исследовательской, творческой и других видов деятельности.

#### **Метапредметные результаты:**

• умение самостоятельно определять цели своего обучения, ставить и формулировать для себя новые задачи в учёбе и познавательной деятельности, развивать мотивы и интересы своей познавательной деятельности;

• владение основами самоконтроля, самооценки, принятия решений и осуществления осознанного выбора в учебной и познавательной деятельности;

• умение создавать, применять и преобразовывать знаки и символы, модели и схемы для решения учебных и познавательных задач;

• формирование и развитие компетентности в области использования информационно-коммуникационных технологий**.**

### Особенности 1 года обучения

При поступлении на первый год обучения ребята не имеют основных навыков работы с компьютером. На первом блоке этот вопрос решается. Темы творческих работ частично повторяют уроки по изобразительному искусству. Таким образом происходит расширение навыков и приемов работы. .

### **КАЛЕНДАРНО-ТЕМАТИЧЕСКОЕ ПЛАНИРОВАНИЕ 1 ГОД ОБУЧЕНИЯ**

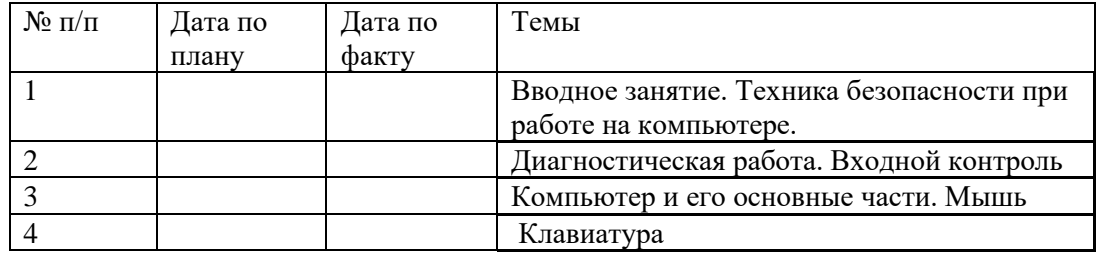

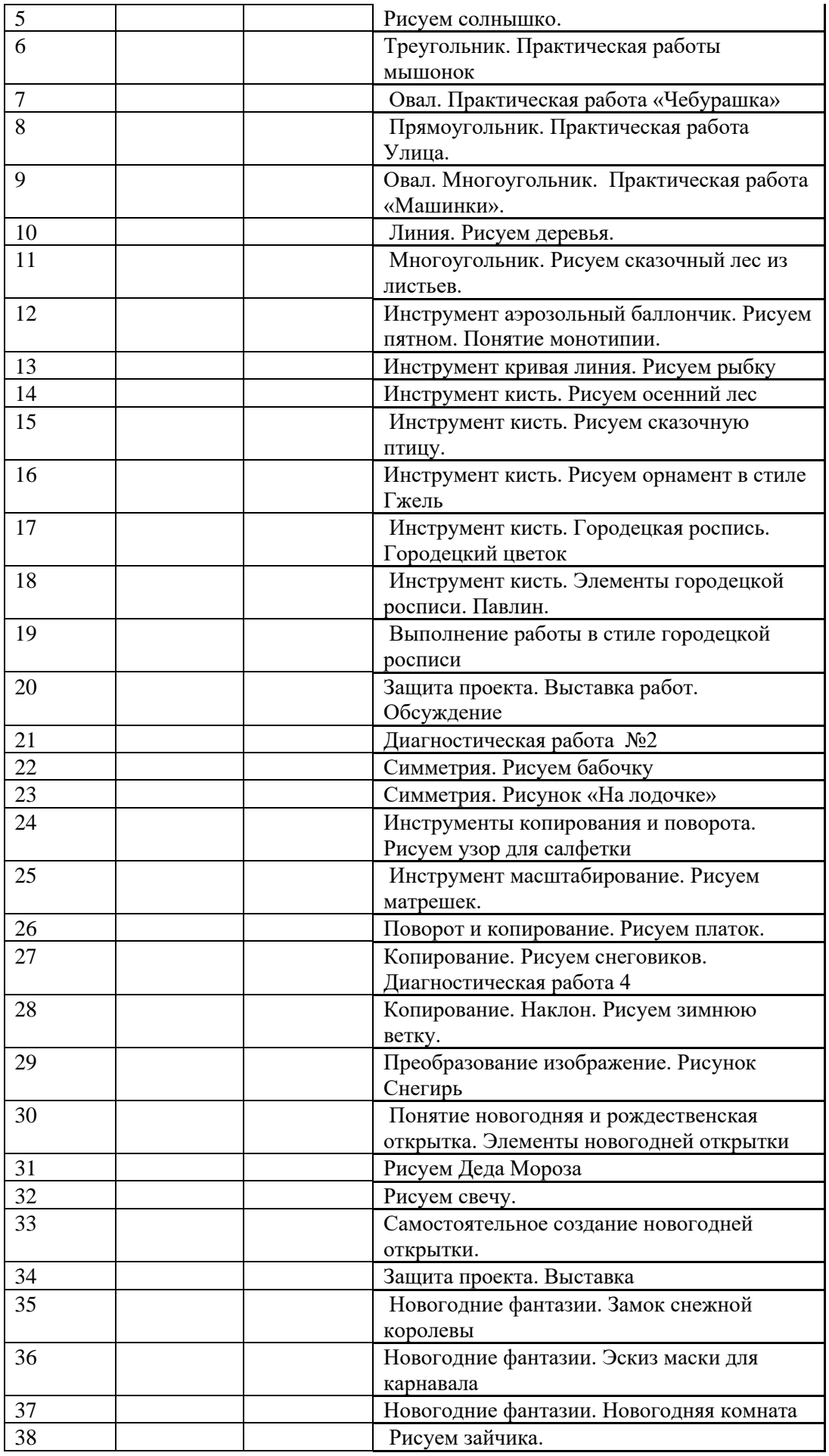

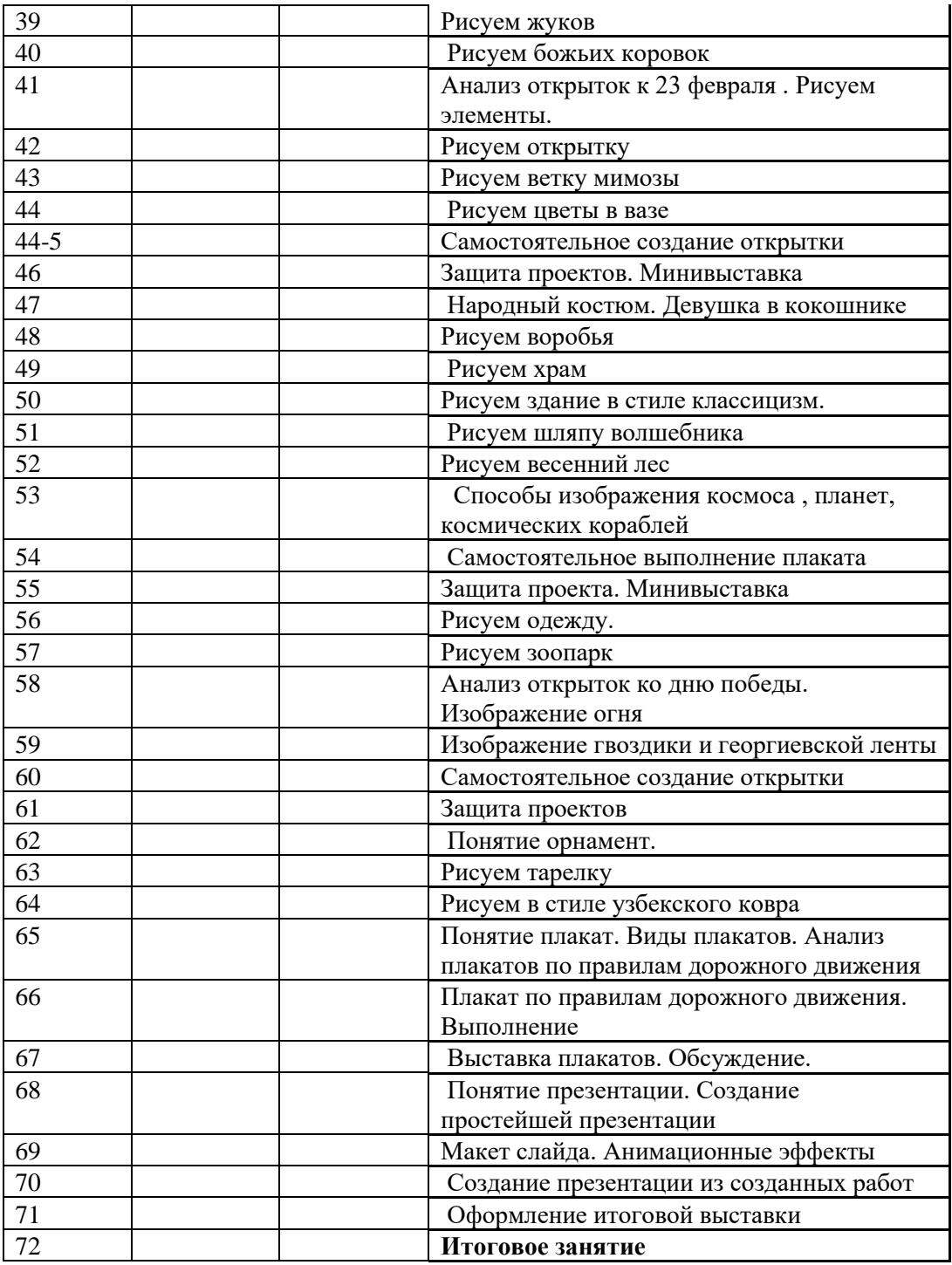

# **КАЛЕНДАРНО-ТЕМАТИЧЕСКОЕ ПЛАНИРОВАНИЕ 2 ГОД ОБУЧЕНИЯ**

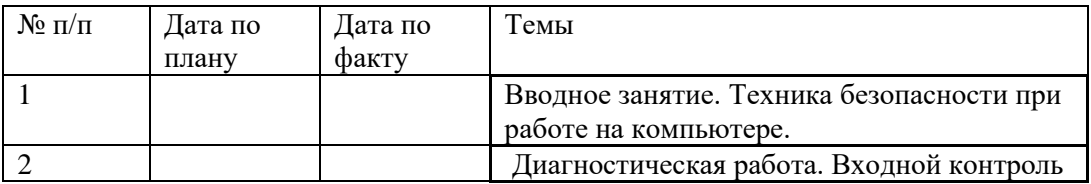

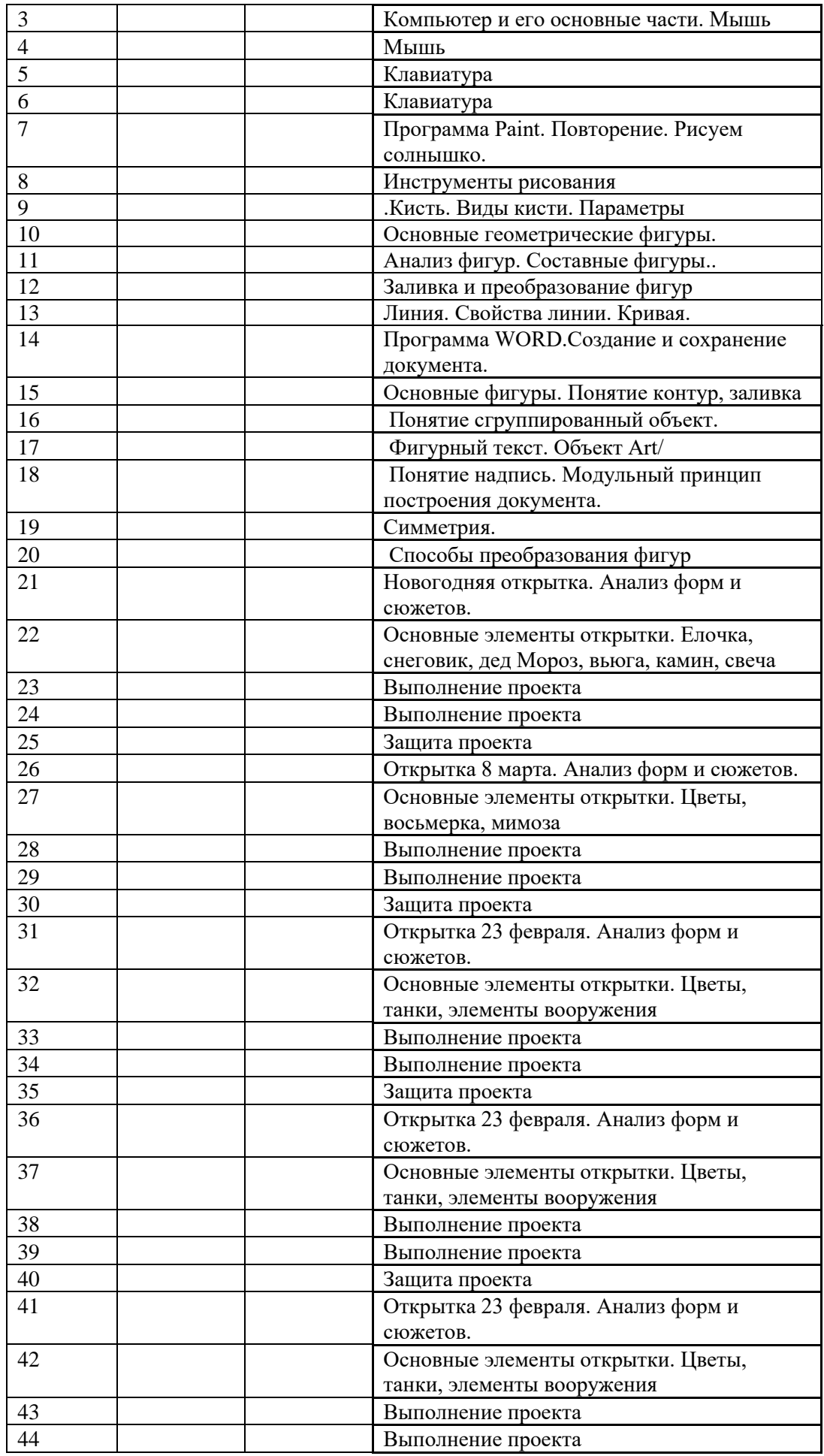

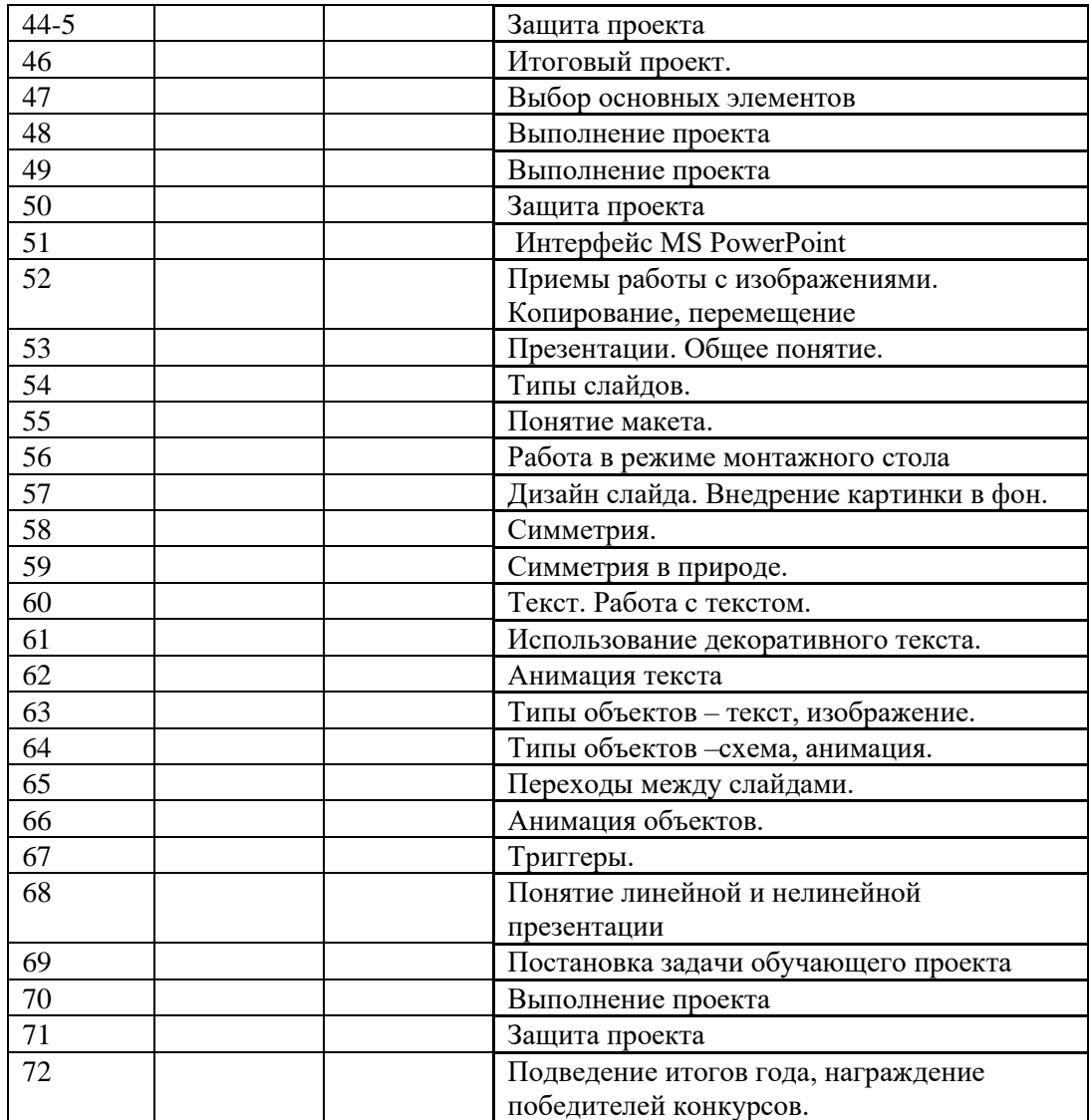

### Содержание 2 года обучения

# *.Вводное занятие*

Цели и задачи курса, правила поведения в компьютерном классе, особенности поведения в компьютерном классе. Компьютерный класс – зона повышенной опасности.

# *Компьютер – средство работы с информацией*

Компьютер. Составные части компьютера. Клавиатура. Зоны клавиатуры. Мышь. Приемы работы с мышью. Основные виды компьютерных программ.

#### *Компьютерные программы для обработки текста и графики*

Понятие о программе Word. Графические средства программы Word. Программа Paint Основные инструменты. Приемы работы.

*Основные сведения о мультимедийныхпрограммах и компьютерном проектировании.*

Понятие презентации. Понятие макет слайда. Преобразование изображений. Переходы. Анимация. Триггеры.

#### *Проектная деятельность*

Выполнение творческого задания с учетом изученных навыков и приемов работы.

Задачи 2 года обучения

закрепить основные приемы работы на компьютере

изучить возможностей программы встроенного графического редактора Microsoft Office;

развить изобразительных способностей, художественного вкуса, творческого воображения, пространственного мышления, эстетическое чутьё и понимание прекрасного;

развить творческих способностей, фантазии и эстетического вкуса;

расширит ь кругозора в области знаний, связанных с компьютерной графики.

Ожидаемые результаты 2 года обучения

Предметные результаты

*К концу первого года обучения учащиеся должны знать/понимать:*

название и назначение основных частей персонального компьютера;

назначение основных клавиш на клавиатуре;

назначение графического редактора и сферы его применения;

возможности простого графического редактора Paint;

понятия «панель инструментов», «палитра», «пиксель», «пиктограмма».

### *В результате обучения учащиеся должны уметь:*

включать и выключать компьютер;

пользоваться клавиатурой компьютера для работы с экранным меню, ввода текстовой информации;

работать в среде Paint и в среде графического редактора Microsoft Office;

работать с окнами;

пользоваться мышью;

создавать рисунок в графическом редакторе, используя основные инструменты; познакомятся с основными понятия рисования, композиции, компьютерных технологий; выделять фрагменты изображений с использованием различных инструментов (область (прямоугольное и эллиптическое выделение);

перемещать, дублировать, вращать выделенные области; раскрашивать чёрно-белые эскизы и фотографии; применять к тексту различные эффекты

#### **Личностные результаты:**

формирование ответственного отношения к учению, готовности и способности обучающихся к саморазвитию и самообразованию на основе мотивации к обучению и познанию;

формирование целостного мировоззрения, соответствующего современному уровню развития науки и общественной практики;

развитие осознанного и ответственного отношения к собственным поступкам;

формирование коммуникативной компетентности в процессе образовательной, учебноисследовательской, творческой и других видов деятельности.

# **Метапредметные результаты:**

умение самостоятельно определять цели своего обучения, ставить и формулировать для себя новые задачи в учёбе и познавательной деятельности, развивать мотивы и интересы своей познавательной деятельности;

владение основами самоконтроля, самооценки, принятия решений и осуществления осознанного выбора в учебной и познавательной деятельности;

умение создавать, применять и преобразовывать знаки и символы, модели и схемы для решения учебных и познавательных задач;

формирование и развитие компетентности в области использования информационнокоммуникационных технологий**.**

### Особенности 2 года обучения

Во втором году обучения учащиеся знакомятся с векторным редактором на примере встроенного редактора Microsoft Office

### **ОЦЕНОЧНЫЕ И МЕТОДИЧЕСКИЕ МАТЕРИАЛЫ**

**Методические разработки и оценочные материалы выложены на персональной странице <https://nsportal.ru/sharaya-olga-pavlovna>**